## **TALLER "INTRODUCCIÓN AL DISEÑO DE CURSOS CON MOODLE 2"Profesores, auxiliares y pasantes de cátedras de laFCEyN – UNLPam**

## **OBJETIVOS.**

Publicar recursos digitales multimedia en Moodle 2.

- Gestionar archivos.
- Crear espacios sincrónicos y asincrónicos para la comunicación.
- Implementar espacios para la publicación y evaluación de trabajos realizados por los estudiantes.
- Gestionar el acceso y las inscripciones a un curso.
- Recopilar información de los estudiantes en base a encuestas.
- Recuperar datos que permitan el seguimiento de las actividades de los estudiantes.

**MODALIDAD:** Semi-presencial/Educación a Distancia

**CLASES PRESENCIALES: 01,08,15 y 22 de Octubre 18.00 a 20.00 hs. (SALA 2 DE COMPUTACIÓN)CLASES VIRTUALES: 06,13,20 y 27 de Octubre 18.00 a 19.00 hs.** 

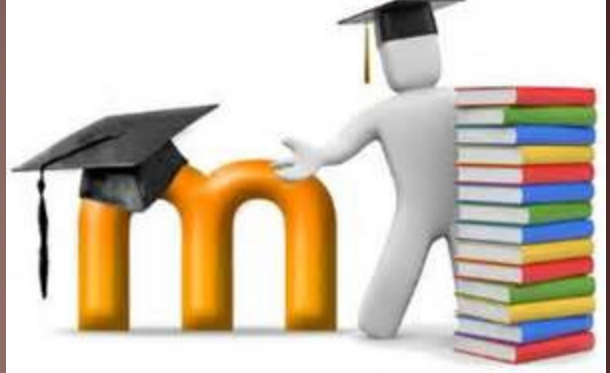

COSTO: \$100 para Profesores y JTP y Ayudantes.GRATUITO para Pasantes.

> Cupo 20 participantesDOCENTES: Esp. Prof. Gustavo ASTUDILLO Lic. Silvia BAST**INSCRIPCIÓN:**

www.exactas.unlpam.edu.ar